# SERVIZIO DNS PARENTAL CONTROL PER IL FILTRAGGIO DEI CONTENUTI

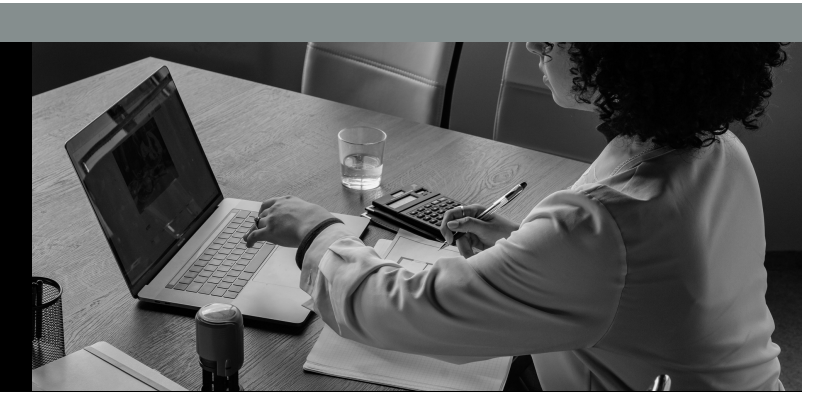

## **Il nostro servizio DNS con la funzione Parental Control**

La recente normativa AGCOM sulla sicurezza informatica, nota come DNS Parental Control, rappresenta un passo significativo nella salvaguardia dei minori online. Grazie ai DNS Parental Control di Flonet, si può filtrare l'accesso a contenuti inappropriati, bloccando siti con materiale vietato ai minori, come quelli che promuovono il razzismo o incitano alla violenza.

Questi DNS non solo proteggono i minori, ma migliorano anche la sicurezza generale durante la navigazione online. Filtrano automaticamente siti che potrebbero contenere malware o rappresentare altre minacce per la sicurezza dei dispositivi. Un'importante iniziativa per rendere l'esperienza online più sicura per tutti gli utenti.

## **Come funziona il sistema di filtraggio DNS con la funzione Parental Control**

Il nostro sistema DNS Parental Control utilizza server dedicati di alta tecnologia forniti dalla Flonet. Questi server effettuano una verifica dei siti web richiesti confrontandoli con una lista in continuo aggiornamento di contenuti potenzialmente pericolosi o inappropriati.

Se il sito richiesto rientra in questa categoria, il nostro DNS blocca automaticamente l'accesso, assicurando una navigazione più sicura. Questo approccio mira a creare un ambiente online controllato per i minori, riducendo la necessità di una supervisione diretta da parte dei genitori.

Il servizio DNS Parental Control non solo risponde alle direttive AGCOM per la protezione dei minori, ma si impegna anche a estendere questa sicurezza a tutti gli utenti che desiderano una navigazione più sicura su Internet. La nostra priorità è offrire un servizio che promuova un ambiente digitale sicuro per tutti.

#### **Come utilizzare il nostro servizio DNS Parental Control**

Vi sono ben tre possibilità di utilizzo

1) Se la connessione è intestata ad un minore, la sua navigazione viene automaticamente protetta dai nostri server DNS con la funzione di Parental Control

2) Per tutte le altre tipologie di connessioni, aziendali o private, ogni nostro cliente può arbitrariamente decidere di utilizzare i nostri DNS con la funzione di Parental Control impostando come server DNS i seguenti:

# **Utilizzando i DNS con la funzione di Parental Control saranno automaticamente filtrati i siti web catalogati come:**

- vietati ai minori di 18 anni, di qualunque tipo
- classificati come violenti;
- classificati come inneggianti al razzismo;
- classificati come pericolosi per la salute altrui;
- Tutti siti classificati come virus e malware e phishing

# **Come attivare il DNS con la funzione di Parental Control di Flonet**

Anche qui offriamo ben tre modalità di utilizzo:

- 1. Per le connettività intestate a minori, tali DNS sono automaticamente impostati dalla Flonet, senza possibilità di modifica;
- 2. Possono essere impostati come parametri DNS in locale sui dispositivi desktop (Pc, Portatili,ecc…) o sugli smartphone, in questo modo è possibile personalizzare per singolo dispositivo il livello di protezione. Ad esempio per gli adulti presenti in casa è possibile utilizzare i normali DNS, mentre per i minori o per i dispositivi dove vi sono informazioni riservate, dove è quindi necessaria maggiore sicurezza è possibile impostare i dns Parental Control della Flonet.
- 3. E' possibile farlo per tutti i dispositivi connessi alla nostra rete, impostandoli sul router internet utilizzato. Se il router è stato fornito dalla Flonet, tale operazione può essere richiesta al nostro servizio assistenza da remoto.

# **Quali sono i vantaggi dei DNS Parental Control forniti dalla rispetto ad altre soluzioni di filtraggio?**

In primo luogo, la facilità d'uso: grazie alla semplicità di configurazione dei DNS, è possibile attivare il filtro dei contenuti in pochi minuti, senza dover installare software aggiuntivi o effettuare complicati settaggi.

# **Perché la funzione di Parental Control è anche sicura?**

I DNS filtranti bloccano l'accesso ai siti classificati come siti malevoli. Pertanto siti web compromessi, con virus o sistemi per catturare password riservate dei navigatori vengono inibiti dal nostro sistema di filtraggio.

# **Il servizio è gratuito?**

Sì, nonostante i costi associati, contrariamente alle direttive AGCOM, riteniamo che la protezione della navigazione su Internet sia un diritto fondamentale per tutti i nostri clienti aziendali e privati. Pertanto, offriamo gratuitamente l'utilizzo dei DNS con la funzione Parental Control a tutti i nostri clienti, assicurando una navigazione sicura senza alcun costo extra.

# **Riepilogo DNS Flonet (utilizzabile solo dai nostri clienti):**

# 8.8.8.8 – DNS primario (senza filtri)

8.8.4.4 – DNS secondario (senza filtri)

185.236.104.104– DNS Parental Control primario 185.236.105.105– DNS Parental Control secondario

#### **Riferimenti normativi sulla delibera DNS Parental Control dell'AGCOM**

Articolo 7-bis del decreto-legge 30 aprile 2020, n. 28 in materia di "sistemi di protezione dei minori dai rischi del cyberspazio".